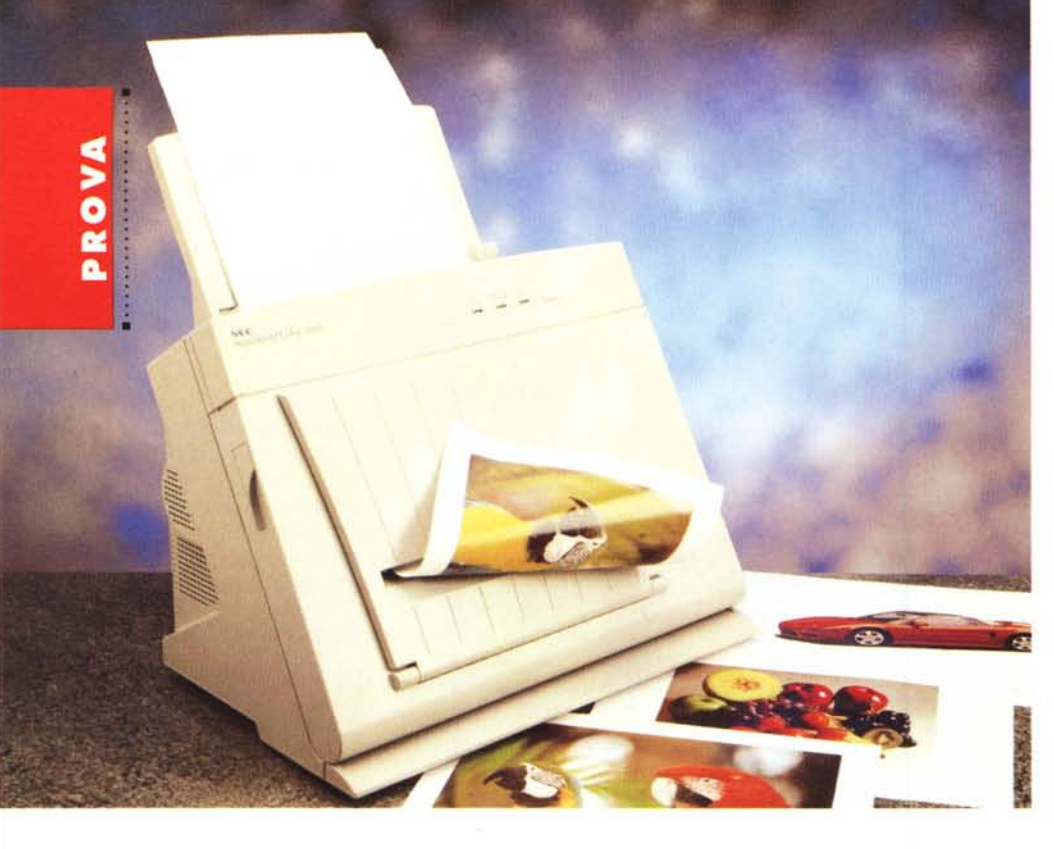

# **Nec SuperScripl Color 3000**

*di Andrea de Prisco*

*••• <sup>a</sup> stampante <sup>a</sup> colori in prova in* 1...:1 *queste pagine ricorda,* se *vogliamo, la Fargo Primera di cui ci sia*mo *occupati alcuni mesi fa, nel corso del primo «minispeciale» sulle stampanti a colori di costo contenuto. Come la Primera, anche la Nec SuperScript Colar* 3000 *(che nome lungo/) soffre, ma sarebbe meglio dire «gode», di metamorfismo tecnologico avanzato potendo stampare sia a trasferimento termico che a sublimazione di colore per risultati di qualità fotorealistica. È un aspetto, questo, da non sottovalutare: considerato che la stampa a sublimazione ha un costo d'esercizio piuttosto elevato (a causa dell'utilizzo di materiali di consumo «nobili») diventa conveniente utilizzare il trasferimento termico per tutte le prove* o *per la stampa di documenti a colori dove non* è *richiesto il fotorealismo (ad esempio per i grafici)* e *passare alla stampa di alta qualità solo quando* è *necessario.*

*La differenza sostanziale tra stampa a trasferimento termico* e *stampa a sublimazione, al di là dei materiali utilizzati (nastro a colori* e *carta speciale), riguarda il fatto che nel primo caso ogni sin-*

*gola punto stampato può essere solo di uno dei tre colori primari di stampa, mentre nella tecnica a sublimazione può assumere, almeno teoricamente, un colore qualsiasi tra i* 16.7 *milioni di tonalità stampabili. Con la stampa a trasferimento termico, per ottenere le varie tonalità* o *sfumature* è *necessario utilizzare la retina tura che provoca un abbassamento della risoluzione finale fornendo immagini piuttosto sgranate. Nella stampa a sublimazione, dal momento che non* è *necessario utilizzare un retina, la risoluzione finale nella stampa a colori* è *pari a quella monocromatica: ben* 300 *punti per pollice. Sia nel primo che nel secondo caso, i colori sono trasferiti sul supporto cartaceo da uno speciale nastro colorato formato da tanti spezzoni di dimensioni pari ad un foglio formato A4 ognuno di un colore primario (ciano, magenta, giallo* e, *per la stampa in quadricromia, anche il nero).*

*Come ((marcia in più» la Nec Super-Script Colar* 3000 *offre una terza tecnica di stampa denominata ((Trasferimen*to *termico a punto variabile» che si pone a metà strada tra la stampa normale* e *quella a sublimazione. In questo caso*

#### **Nec SuperScript Color 3000**

**Produttore e distributore:** *Nec Italia Srl Viale Leonardo Da Vinci, 97 20090 Trezzano SIN {MI] Tel.02/484151* **Prezzo** *{IVA esclusa]: Nec SuperScript Color 3000, comprensiva di starter kit di stampa Lit. 2.290.000*

*il dithering (il retina) utilizza punti di dimensione più piccola senza diminuire (anzi aumentando) il numero di colori stampabili, offrendo risultati molto interessanti, molto vicini al fotorealismo.*

*Last but not least la Nec SuperScript Colar* 3000, *disponibile sia in versione Macintosh che in versione Windows, essendo assolutamente priva di qualsiasi forma di intelligenza interiore (non dispone di alcun processare integrato)* è *offerta ad un prezzo di vendita eccezionalmente basso in rapporto alla qualità della stampa a sublimazione. In altre parole, tutta l'elaborazione riguardante l'output avviene all'interno del computer che invia alla periferica l'immagine raster ((pronta per l'uso», già separata nei tre* o *quattro colori primari utilizzati. Se da una parte questo implica un massiccio impegno di risorsa di calcolo da parte del computer durante la stampa,* è *anche vero che disponendo di un processare molto veloce i tempi di elaborazione si riducono al minimo.*

#### *Un* look *«spaziale*»

Non c'è alcun dubbio, la Nec Super-Script Color 3000 tutto sembra, meno che una stampante a trasferimento termico: oserei dire che ha un look da «museo d'arte moderna», che ben si discosta da quello delle altre stampanti a colori in circolazione. Un look ricercato e, se vogliamo, raffinato, non guasta nemmeno in ambiente informatico dove spesso (purtroppo!) si preferisce dare maggior valore alle aspre caratteristiche tecniche più che a quelle estetiche o, soprattutto, ergonomiche.

La Nec SuperScript Color 3000 offre un ingombro apparentemente ridotto grazie allo sviluppo quasi verticale con l'inserimento dei fogli nella parte superiore. Dico «apparentemente» dal momento che in realtà una volta aperto il cassetto di raccolta dei fogli stampati la superficie d'ingombro aumenta note-

## PROVA NEC SUPERSCRIPT COLOR 3000

volmente, anche se è sempre possibile utilizzare la stampante in configurazione chiusa avendo l'accortezza di afferrare al volo il foglio di carta al termine della stampa o lasciando un adeguat spazio davanti alla stessa per la raccolta dei fogli.

Anteriormente, in alto a destra, troviamo tre led colorati e un pulsante. Il led verde segnala lo stato di ready o, quando lampeggia, il surriscaldamento della testina di stampa. Il led giallo indica l'esaurimento della carta o del nastro colorato, mentre il led rosso segnala un malfunzionamento come l'inceppamento della carta o la mancanza assoluta di nastro o il coperchio anteriore non perfettamente chiuso. Accanto ai led un pulsante permette di reinizializzare la stampante, settare i parametri standard o di riattivare tutte le funzionalità dopo l'eliminazione di un problema evidenziato dal già citato led rosso.

Sul lato destro troviamo l'interruttore di alimentazione e il comando di sblocco del coperchio anteriore che permette l'accesso alla meccanica interna per sostituire ad esempio il nastro colorato o recuperare un foglio inceppato lungo il percorso di stampa. A seconda della tecnologia utilizzata (trasferimento termico. trasferimento termico a punto variabile, trasferimento termico a sublimazione) è necessario installare il corrispondente nastro colorato ed utilizzare la specifica carta. Per sostituire il nastro, una volta aperto il coperchio anteriore si estrae il caricatore portarulli e si inserisce all'interno di questo il materiale di stampa, avendo l'accortezza di posizionare la bobina di alimentazione nella sede chiusa e quella di recupero dal lato opposto. Il corretto orientamento è segnalato su una delle due bobine da un riferimento colorato che va posizionato a sinistra. In ogni caso, se spesso effettuiamo cambi di nastro è opportuno acquistare un caricatore per ogni supporto in modo da ridurre al minimo le operazioni necessarie ad ogni sostituzione.

Sul retro della stampante troviamo la porta parallela per il collegamento al PC. il connettore per il cavo di alimentazione e uno sportellino con chiusura a vite per l'installazione di un'espansione di memoria (otto megabyte di RAM in formato SIMM a 72 pin) utilizzata come buffer di stampa.

Sul lato superiore, come già detto, si inserisce la carta: la capacità massima è pari a cinquanta fogli e va inserita (per la serie «tutto è relativo») al contrario, con

*Grazie al suo sviluppo verticale, la Nec SuperScript Colar 3000 ha un ingombro ridotto.*

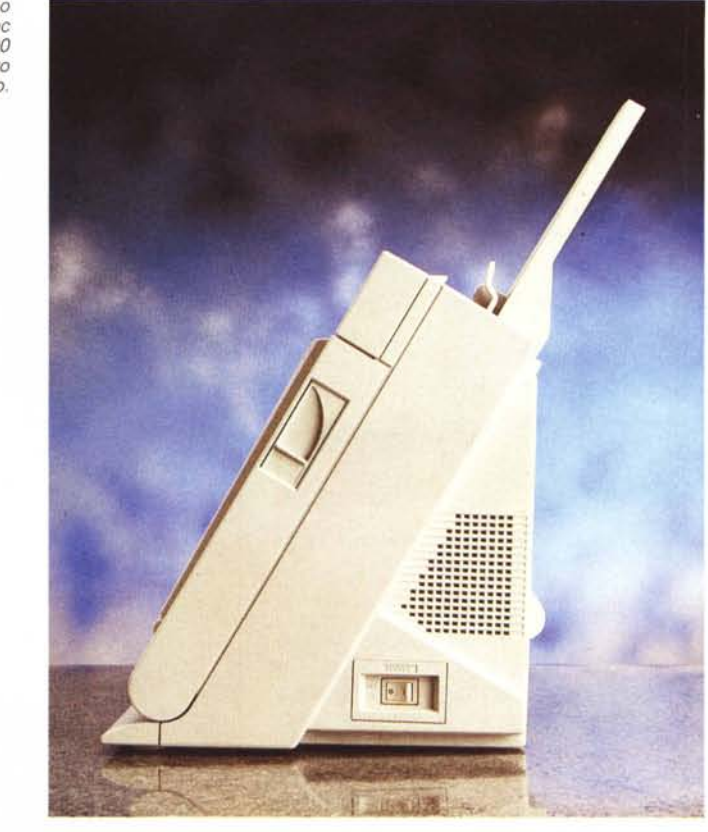

**..............**

*La stampante col vassoio di raccolta aperto.* ...

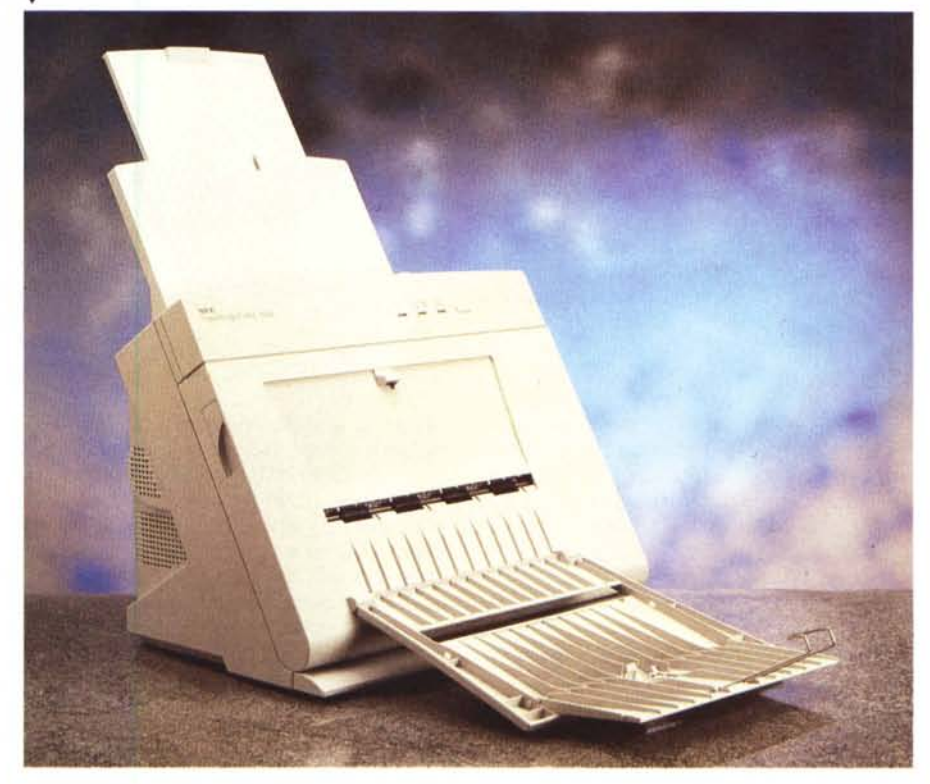

# PROVA NEC SUPERSCRIPT COLOR 3000

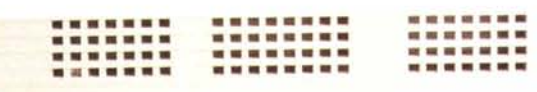

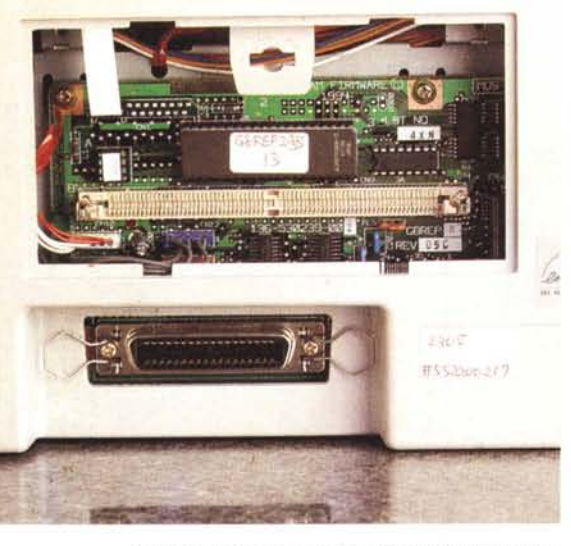

*Sul retro l'alloggiamento per l'espansione di memorie* e *la porta parallela.*

la faccia rivolta verso il retro, Per la stampa a sublimazione, dato che la carta ha uno spessore maggiore, il limite è di venti fogli; quest'ultimo scende a dieci con l'utilizzo di lucidi. È ovviamente possibile anche l'inserimento di fogli singoli, semplicemente specificando tale modalità al momento della stampa dalla finestra di setup mostrata dall'applicazione. Dato che ogni colore viene stampato singolarmente (prima tutto il giallo, poi tutto il magenta, poi tutto il ciano) il foglio entra ed esce per tre volte (quattro nel caso della quadricromia) e «mollato» solo al termine della stampa. Questo succede sia con la stampa a trasferimento termico «normale» che per quella a punto variabile o per quella a sublimazione: resta esclusa, ovviamente, solo la stampa monocromatica utilizzando l'apposito nastro continuo nero.

### *Utilizzo*

Manco a farlo a posta (chi la fa l'aspetti!), la Nec SuperScript Color 3000 ricevuta in redazione per la prova era il modello per Windows. Come già anticipato è disponibile anche in sacrosanta versione Macintosh, della quale non è escluso che torneremo a parlare in seguito.

Il software di gestione è fornito su due dischetti, il primo contiene il programma di setup, i driver di stampa e l'help in linea, il secondo i font TrueType. L'installazione può avvenire sia da

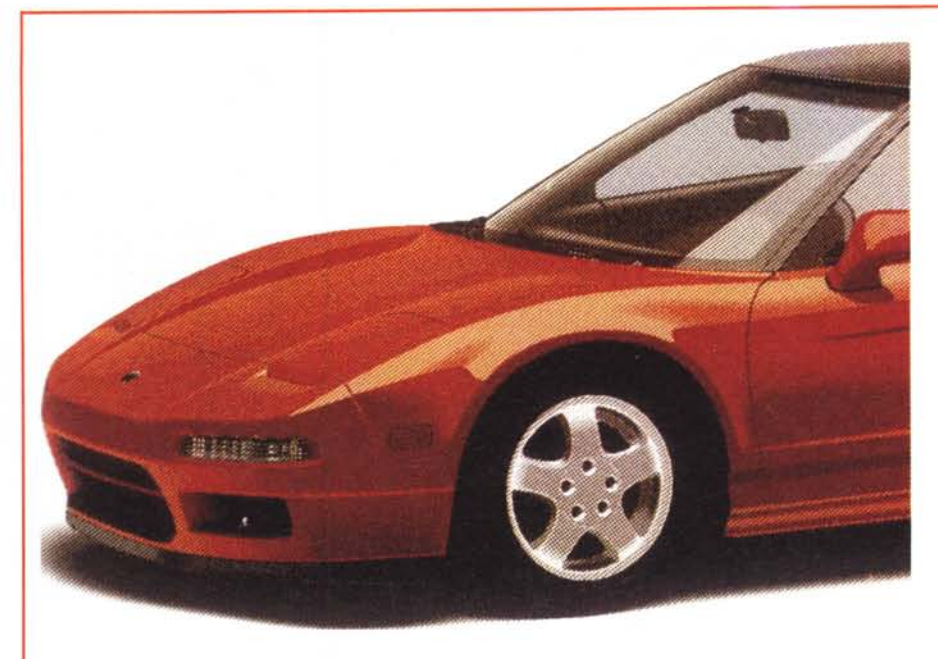

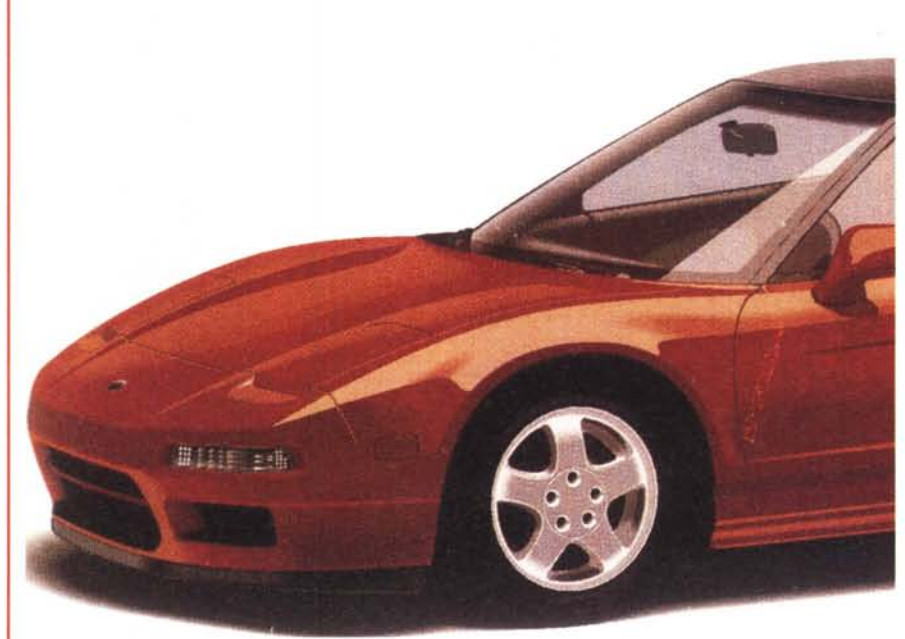

*La Nec SuperScript Colar 3000 può utilizzare tre diverse tecniche di stampa: trasferimento termiCO, (in alto). trasferimento termico a punto variabile (in mezzo)* e *trasferimento termico a sublimazione di colore (qui a lato)*

MS-DOS che da Windows, digitando direttamente SETUP una volta sul drive «A:» oppure richiamando lo stesso comando tramite la funzione «Esegui» dal menu «File» del Program Manager. A questo punto è possibile eseguire il setup standard, che richiede circa tre megabyte di spazio libero sull'hard disk, oppure l'installazione «Custom» che consente di installare solo le parti cui siamo effettivamente interessati. Il programma di setup identifica automaticamente il tipo di connessione tra la stampante e il computer: locale o di rete.

Terminata l'installazione, dopo il consueto riavvio automatico di Windows, viene proposta la stampa di una pagina di test per verificare che tutto sia a posto. La Nec SuperScript Color 3000 viene automaticamente settata come stampante di default, pronta dunque per un immediato utilizzo.

Lanciata una qualsiasi applicazione, prima di stampare è necessario richiamare la finestra di «Print Setup» per indicare alcuni parametri di funzionamento. Si parte dal tipo di nastro utilizzato e, conseguentemente, dal tipo di stampa

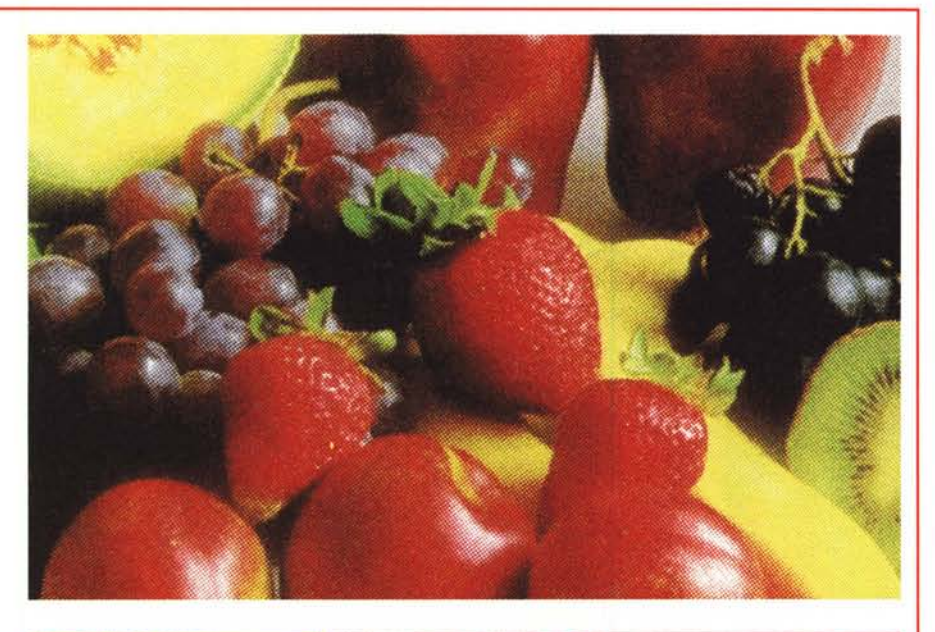

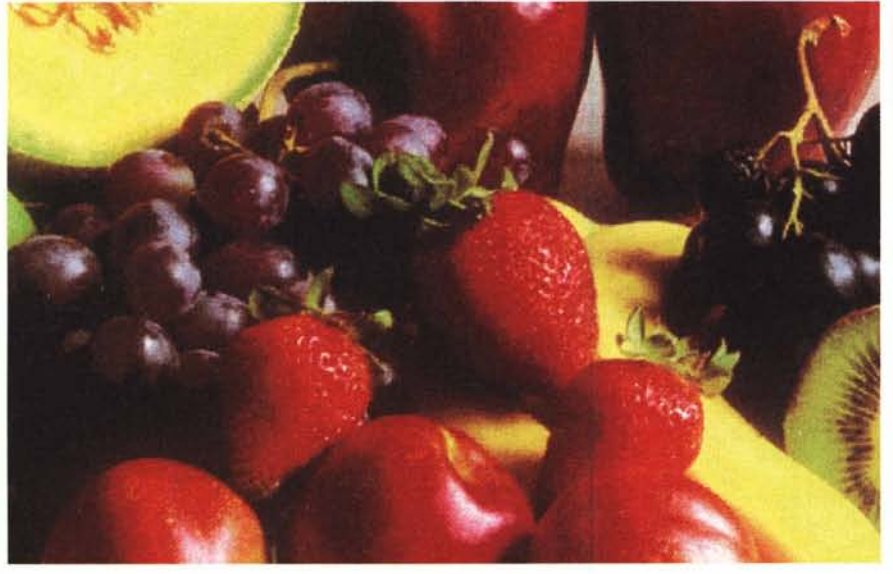

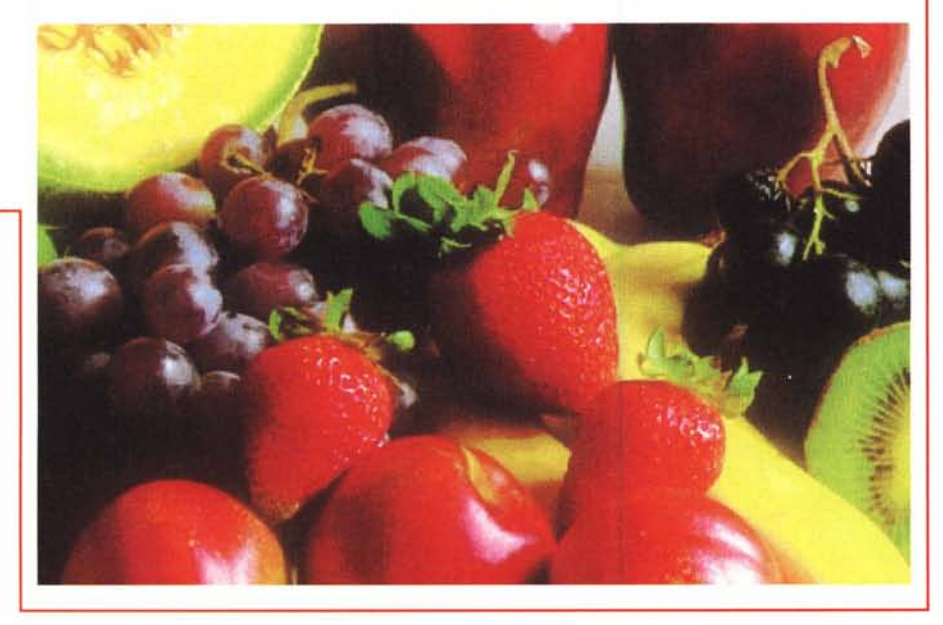

#### MCmicrocomputer n. 149 - marzo 1995

### PROVA NEC SUPERSCRIPT COLOR 3000

desiderato: indicando, ad esempio, come tipo di nastro «Photo color», la stampa sarà a sublimazione, indicand «Graphic color» la stampa sarà a trasferimento termico a punto variabile, mentre con «3-color» e «4-color» indichiamo rispettivamente la stampa a trasferimento termico (normale) a tre colori o in quadricromia. Infine, con «Monochrome» si intende la stampa monocromatica, sempre a trasferimento termico. A parte l'ultima possibilità, le altre scelte necessitano di un'interpretazione: non è chiaro perché non siano stati utilizzati i nomi reali delle rispettive tecniche di stampa ma solo degli pseudonimi.

Si procede, nell'operazione di Print Setup, alla scelta dell'orientamento dell'immagine (orizzontale o verticale), al tipo di alimentazione della carta, automatico o manuale, e al numero di copie richieste del medesimo documento.

Nella parte destra della finestra di Print Setup, accanto ai classici bottoni di OK, Cancel, About ed Help, troviamo altri due bottoni denominati «Color» e «Options» che si utilizzano per selezionare ulteriori funzioni di stampa.

Tramite la finestra «Color» possiamo impostare la corrispondenza cromatica secondo alcuni schemi preimpostati, compresa la possibilità di stampare in bianco e nero le immagini a color Screen Match, secondo le intenzioni della Nec, cerca di stampare i colori quanto più possibile simili a quelli visualizzati a video.

Quanto, però, la visualizzazione a video sia fedele, è come sempre un problema ulteriore non di pertinenza, a quanto pare, della stampa.

Per il solo funzionamento a trasfer mento termico (normale) è possibile intervenire sul retino variando la frequenza e l'angolazione. Come noto, utilizzando un retino più fitto si ha un aumento di risoluzione ma anche un numero inferiore di sfumature. Con un retino più grosso, viceversa, i livelli aumentano ma la risoluzione si abbassa. Di default la Nec SuperScript Color 3000 stampa a 33 livelli per colore, con una frequenza di retino pari a 53 linee per pollice. Per variare il retino si può indicare o il numero di linee o il numero di livelli: i due valori sono tra loro correlati.

Ulteriori funzioni di regolazione sono disponibili nella finestra «Options». Possiamo ad esempio decidere se visualizzare o meno una finestra di stato durante la stampa, ma anche selezionate l'output speculare, utile per i supporti trasparenti. Dalla medesima finestra «Options» possiamo anche correggere la luminosità dell'immagine e/o variare l'intensità di stampa.

# PROVA NEC SUPERSCRIPT COLOR 3000

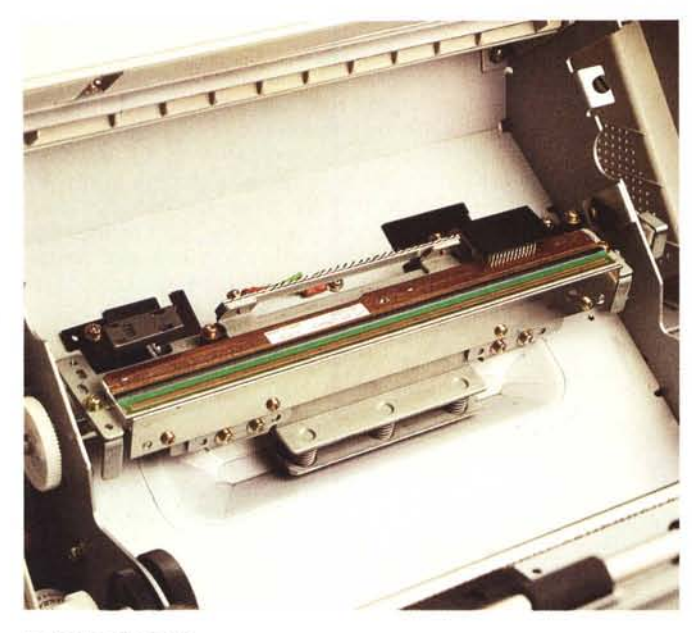

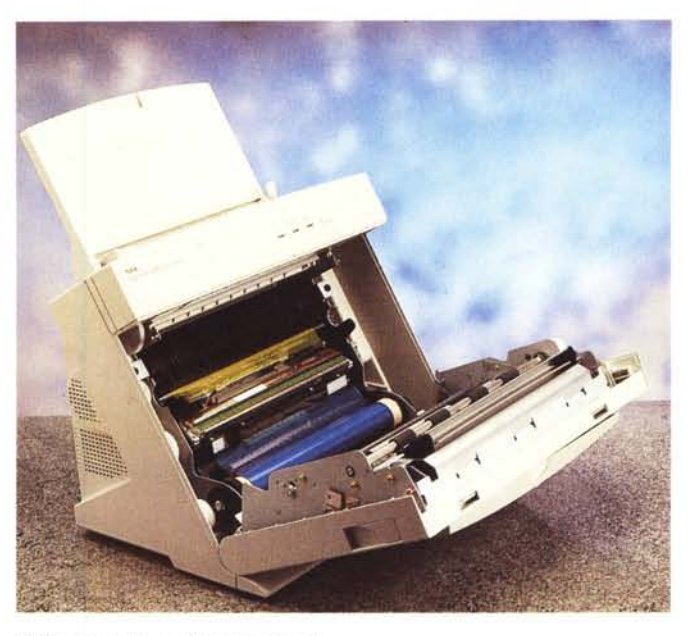

#### *La testina di stampa. <sup>L</sup> 'alloggiamento per* il *nastro colorato.*

#### *Uno sguardo ai risultati*

Premesso che la Nec SuperScript Color 3000 in nostro possesso era un esemplare di preserie, possiamo ritenerci piuttosto soddisfatti dei risultati ottenuti. Come abbiamo avuto modo di verificare in redazione, ancor prima di giudicare le stampe, a seconda del computer collegato il giudizio sulla stampante può variare enormemente. Con macchine di fascia bassa (e con

# **Il nastro a colori**

Tutte le stampanti termiche, siano esse a trasferimento semplice o a sublimazione, utilizzano per la stampa un nastro formato da un susseguirsi ciclico di tante sezioni colorate (una per colore primario) ognuna di queste di dimensioni almeno pari al foglio di carta utilizzato. La stampa inizia generalmente dal giallo, per poi passare al magenta ed infine al ciano (ed eventualmente al nero per la stampa in quadricromia). Per ogni passaggio cromatico la carta, con un movimento bidirezionale, passa sotto al meccanismo di stampa per ricevere la quantità di colore primario necessaria alla composizione dell'immagine definitiva: ogni volta che il foglio di carta ritorna dentro per il passaggio successivo, il nastro

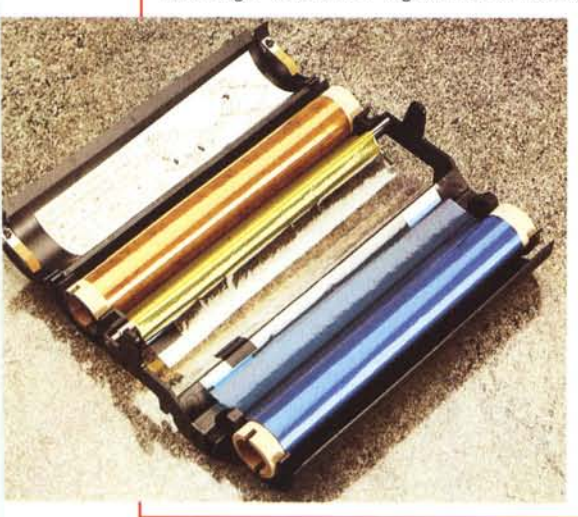

avanza fino al prossimo colore. Se, ad esempio, un'immagine non contiene nessuna componente di giallo, la porzione di nastro di tale colore avanzerà ugualmente sulla bobina di raccolta «sprecando» (nel senso ecologico del termine) in questo modo un'intera razione di quel colore che mai potremo riutilizzare. Se da una parte è vero che nelle immagini fotografiche sono di solito sempre presenti tutte le componenti primarie (dunque il rischio di spreco è più teorico che pratico) è comunque da tener presente che per la stampa di soli testi b/n è assolutamente indispensabile disporre del nastro monocromatico, mentre è bene sapere che nel caso in cui interrompiamo una stampa prima del termine, comunque «sprecheremo» anche i colori non utilizzati dal momento che per l'uscita successiva il nastro dovrà posizionarsi nuovamente sul primo colore da stampare che è, come detto, il giallo.

«soli» otto mega di memoria) si rischia di attendere anche mezz'ora o più per una stampa a sublimazione non di elevata risoluzione (file da un megabyte o poco più).

Utilizzata la stessa stampante su un computer più veloce, siamo riusciti a ridurre l'attesa ai 10-15 minuti che, sebbene ancora molti, non sono da considerare un'eternità. Magari con un Pentium a 90 o 100 MHz il discorso cambia ulteriormente, ma non ci sembra il caso di classificare questa stampante come una periferica che necessita «assolutamente» di potenze di calcolo da capogiro.

I risultati ottenuti sono più che soddisfacenti. In particolar modo ci ha colpito favorevolmente la stampa a trasferimento termico a punto variabile con la quale è possibile ottenere un livello comunque elevato senza ricorrere alla costosa stampa a sublimazione. Riguardo quest'ultima, abbiamo notato una non regolare resa delle zone uniformi, dove si notano un po' troppo le linee di stampa. Il problema, seppure in forma ridotta, riguarda in realtà anche le stampanti a sublimazione di fascia elevata ed è quindi (tuttora) insito nel tipo di tecnologia utilizzata.

Per concludere è consigliabile tenere sempre pulita la testina di stampa, accarezzandola dolcemente con un panno morbido di provata integrità materiale. Guai a lasciare pelucchi o altri frammenti sulla testina di stampa: ne malediremo l'impronta o il solco indelebile sulle nostre immagini.